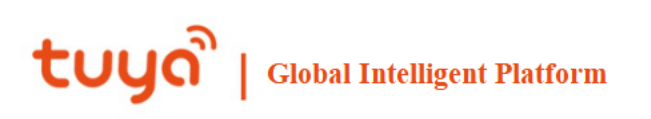

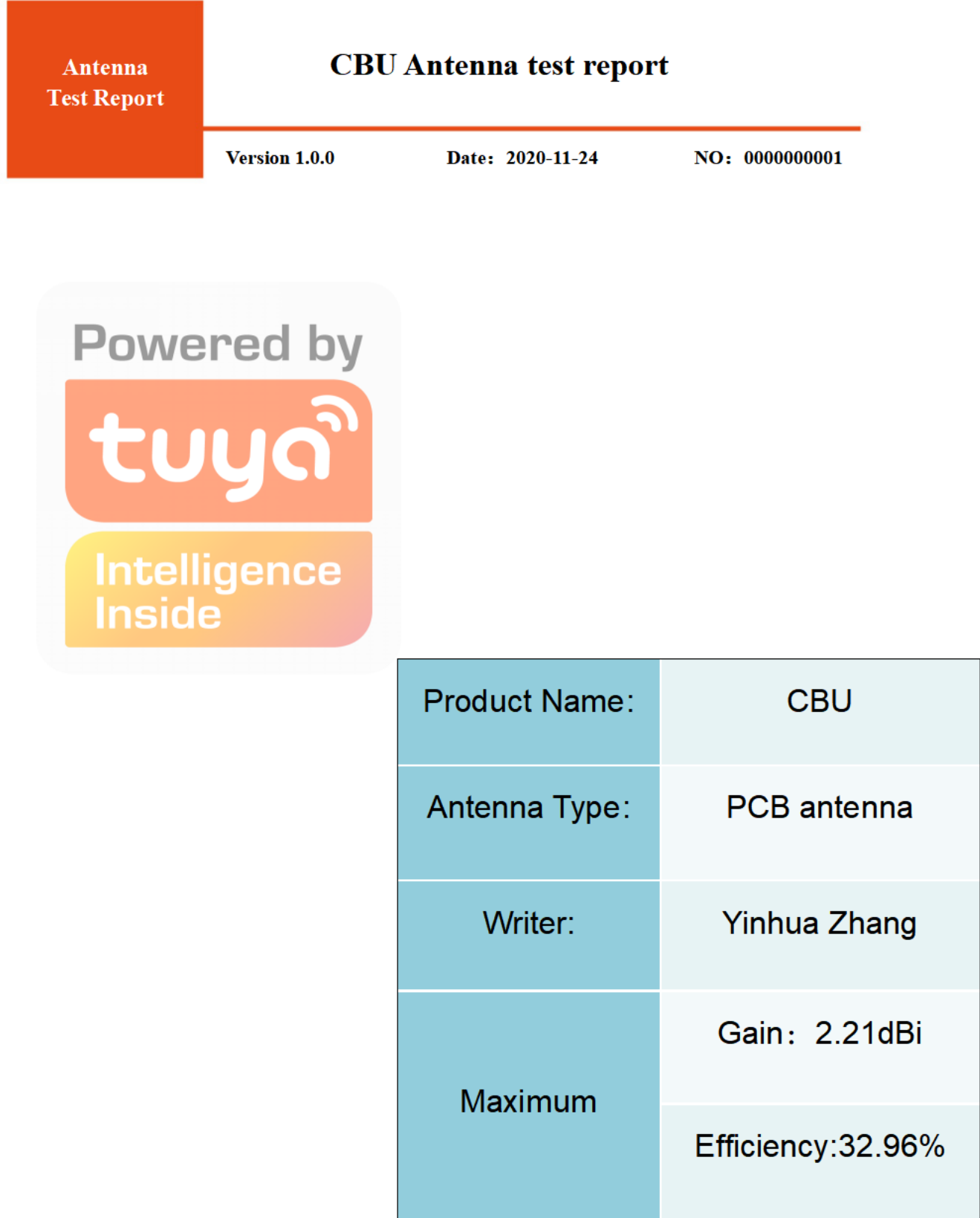

#### **Content**

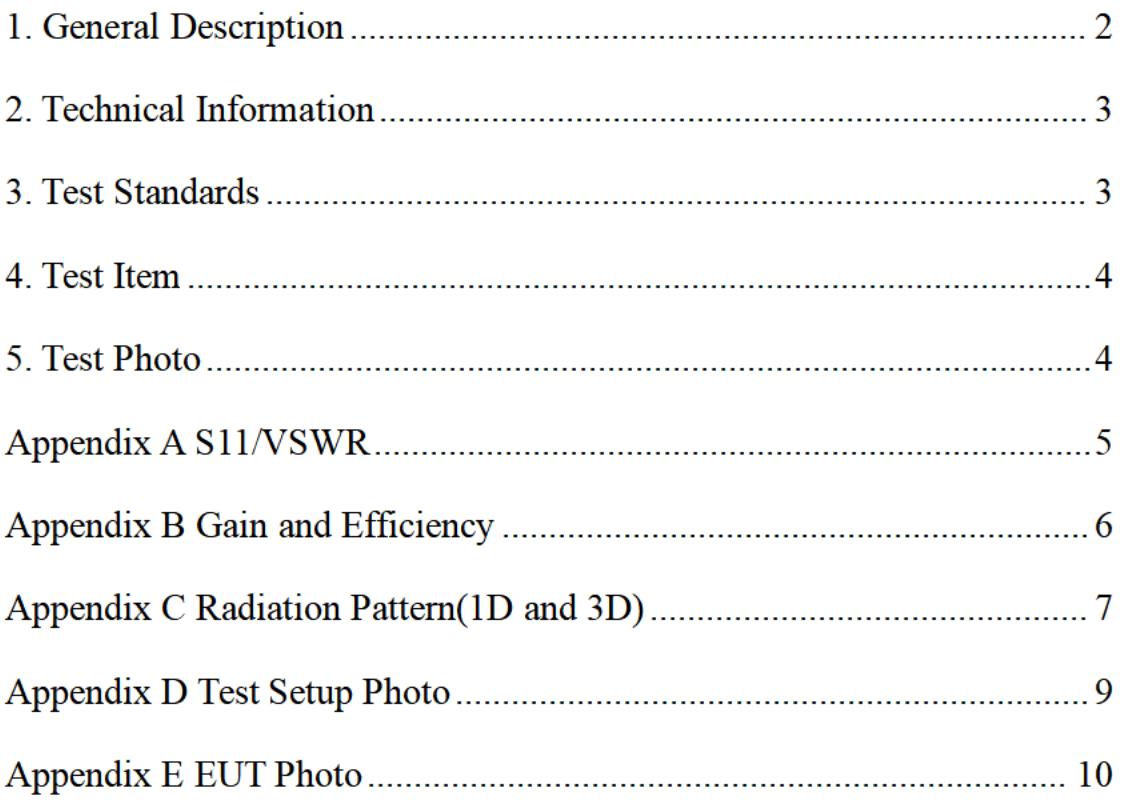

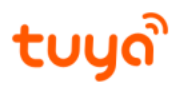

CBU Antenna test report

#### 1. General Description

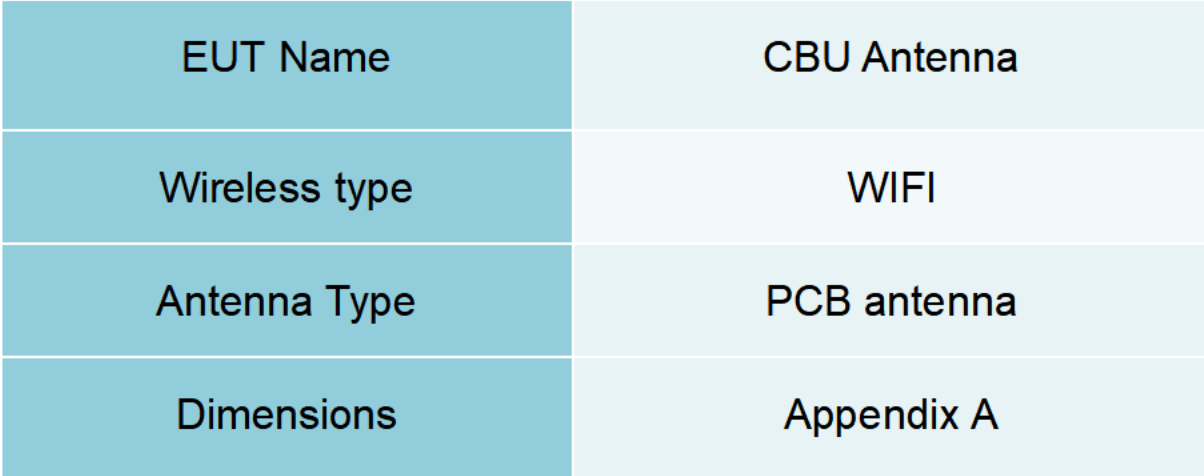

#### 2. Technical Information

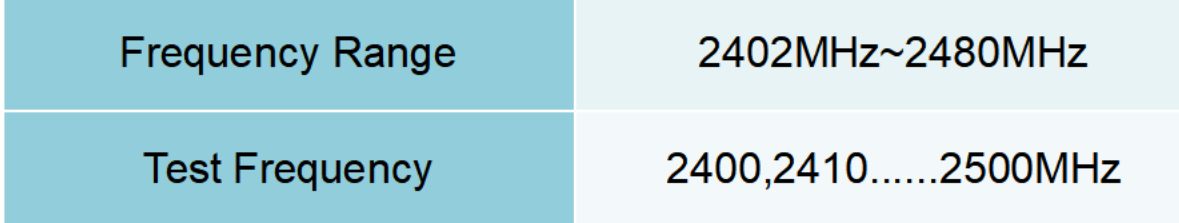

#### 3. Test Standards

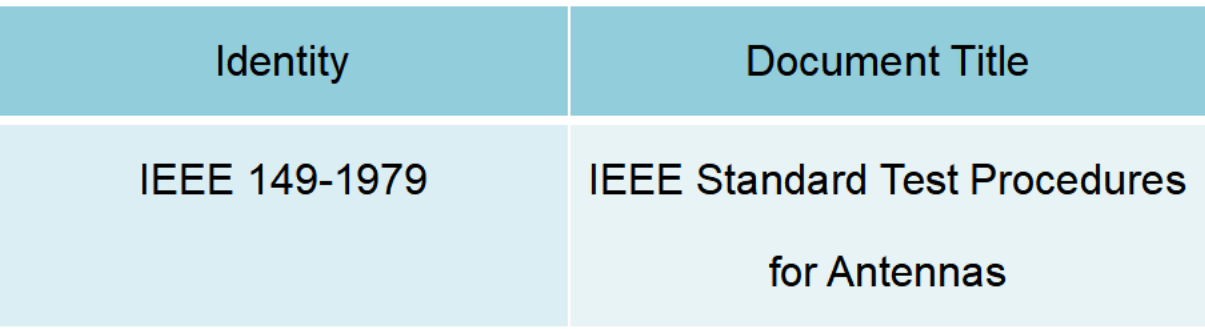

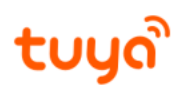

## 4. Test Item

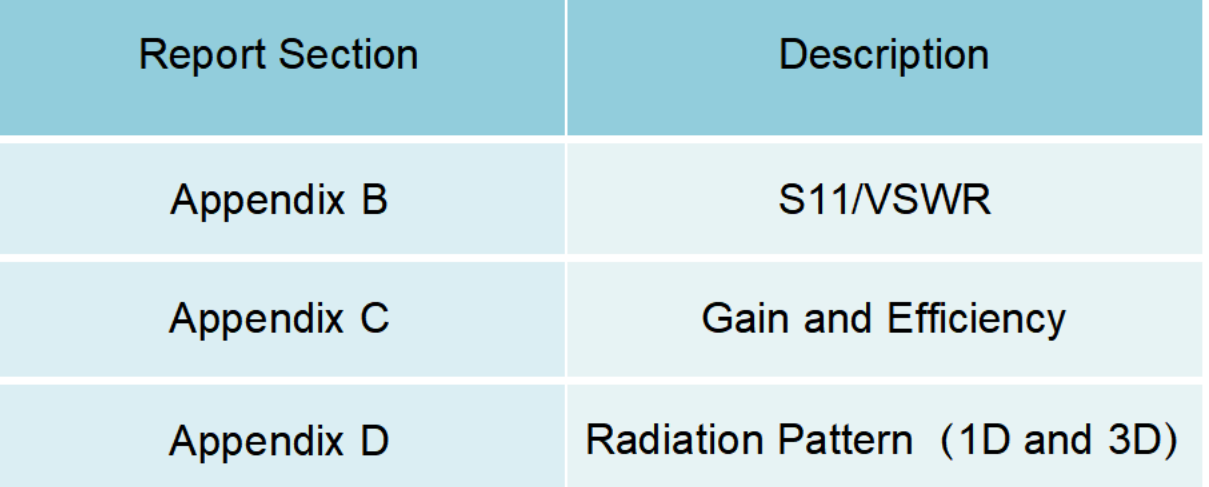

#### 5. Test Photo

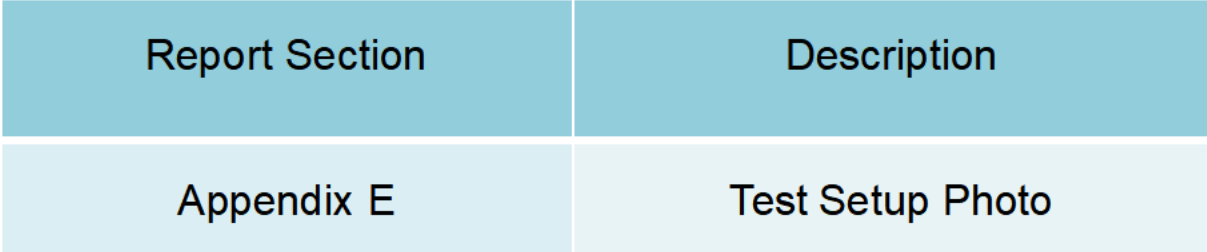

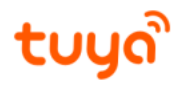

CBU Antenna test report

### **Appendix A Antenna Dimension**

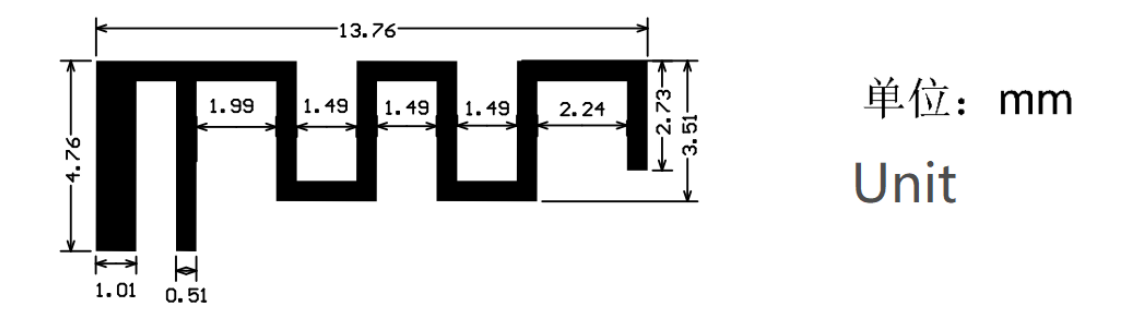

#### **Appendix B S11/VSWR**

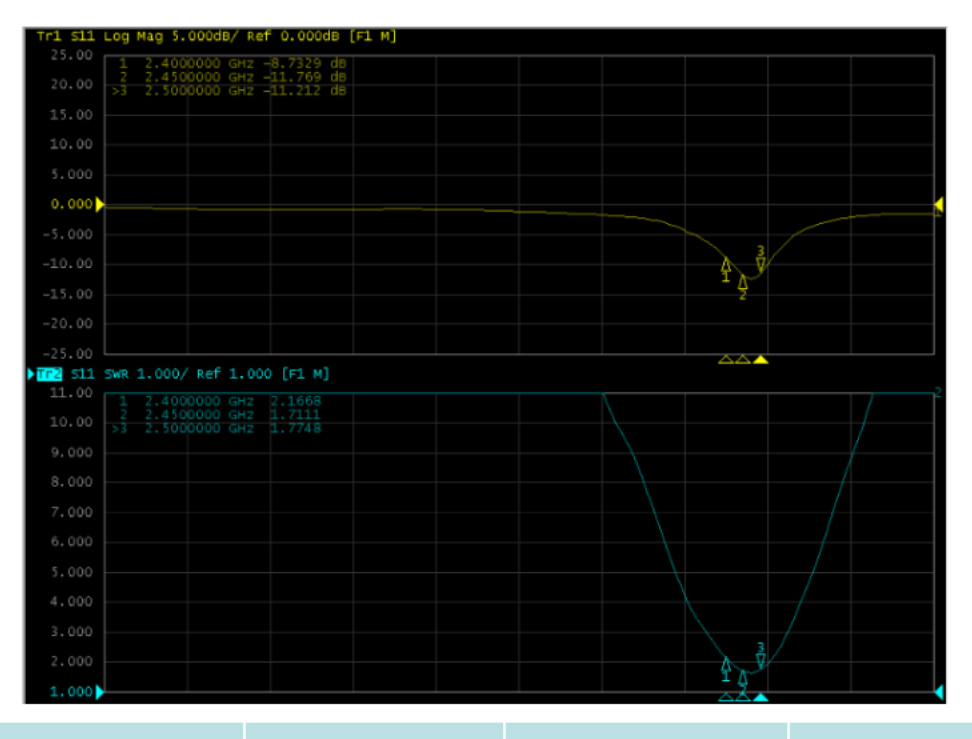

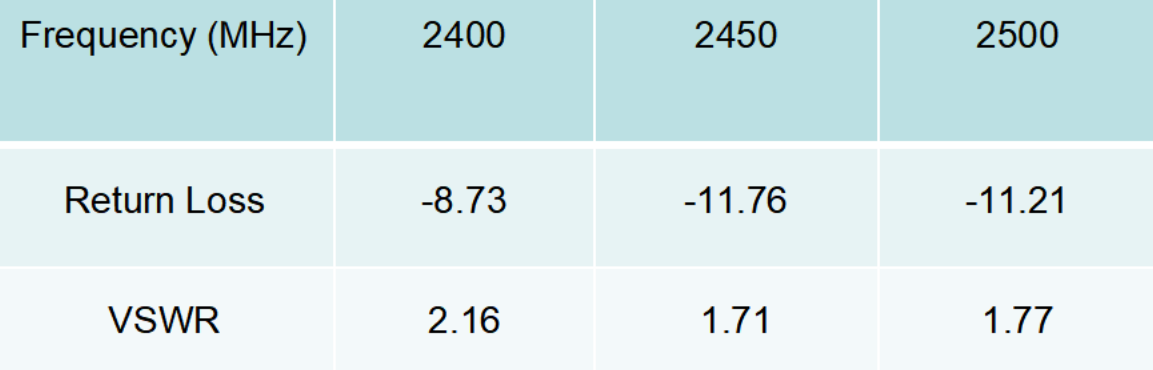

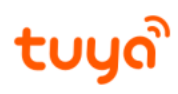

# **Appendix C Gain and Efficiency**

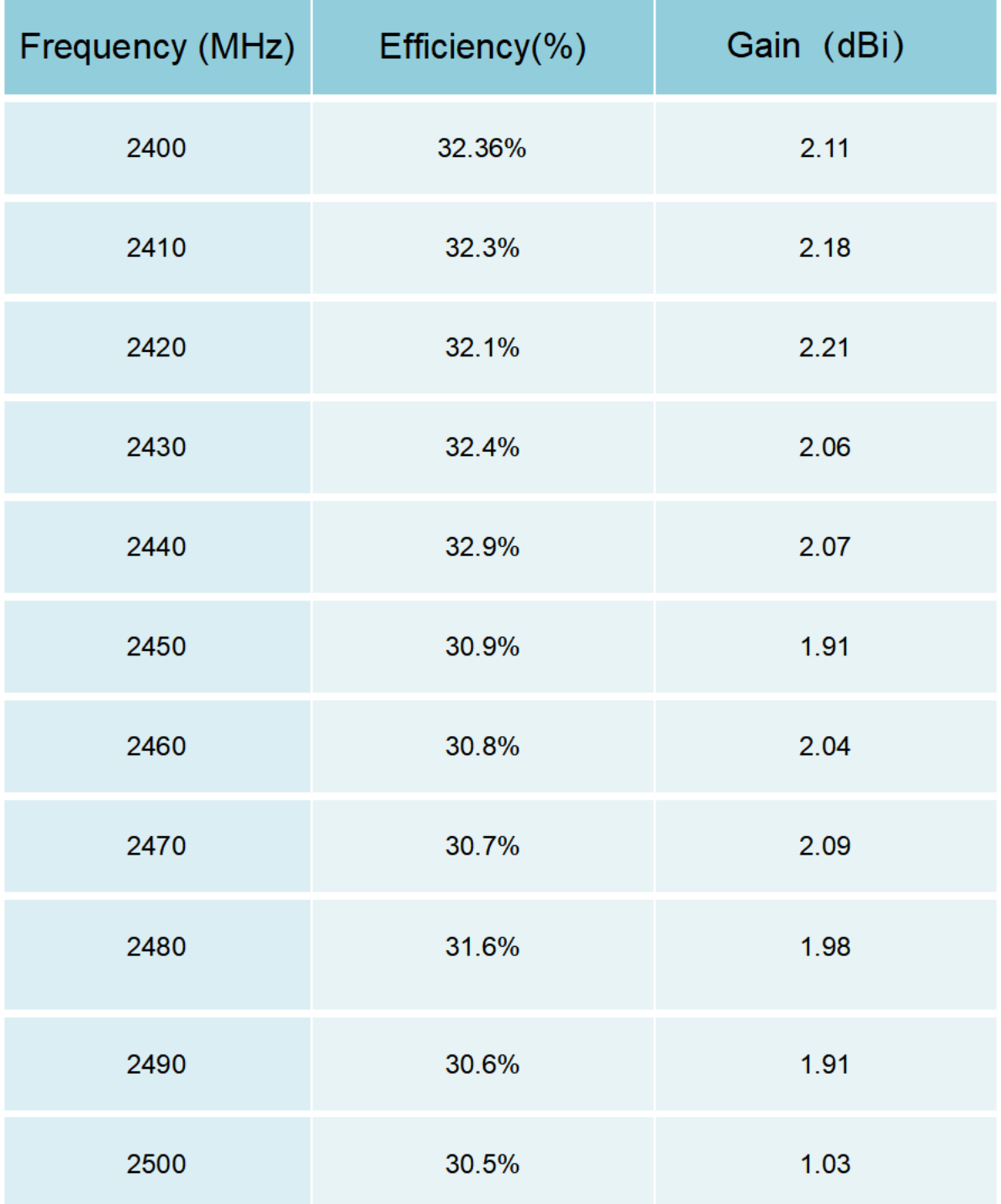

tuya

### **Appendix D Radiation Pattern(1D and 3D)**

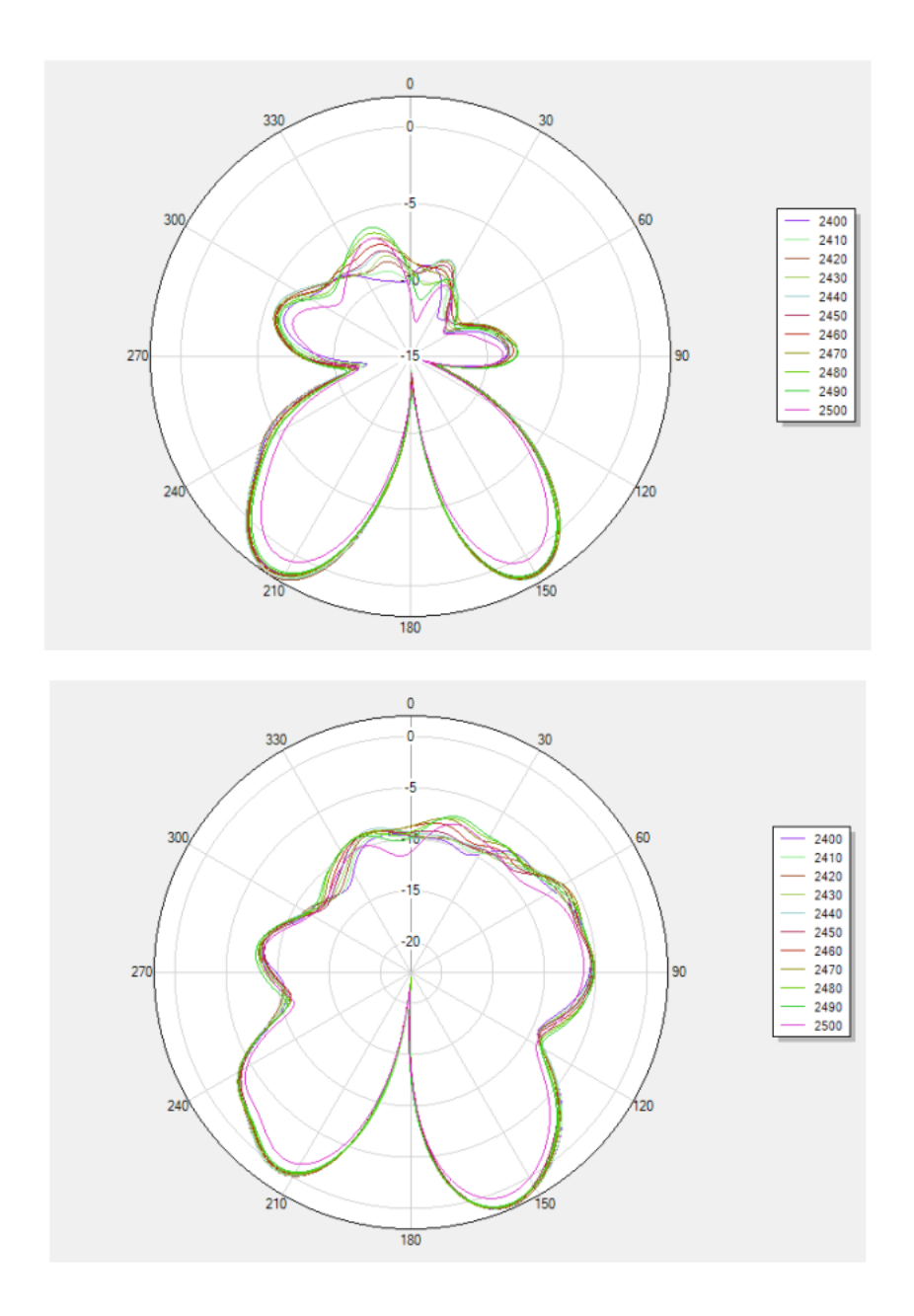

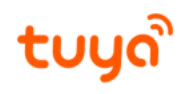

#### CBU Antenna test report

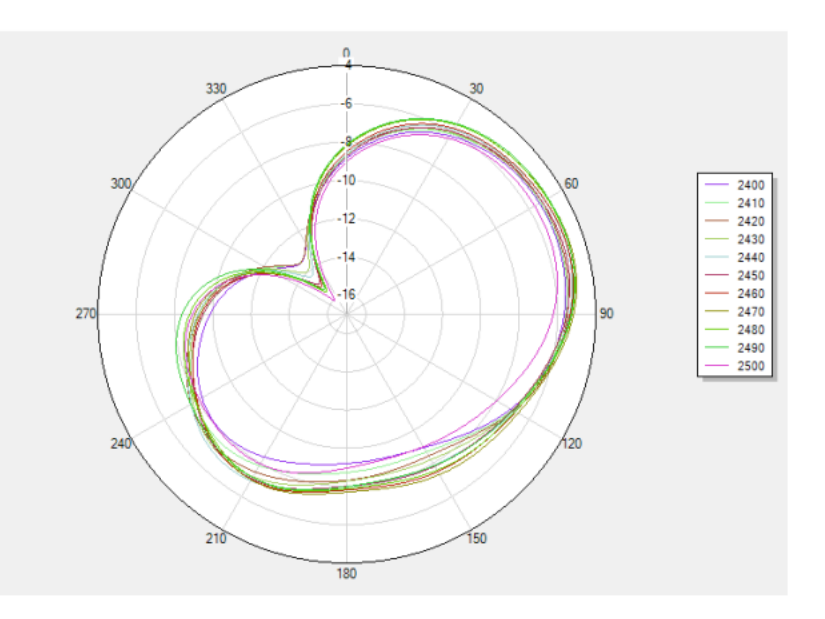

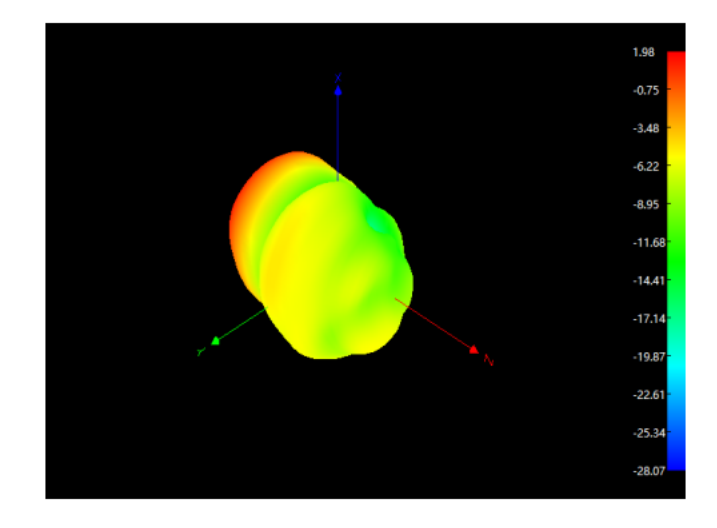

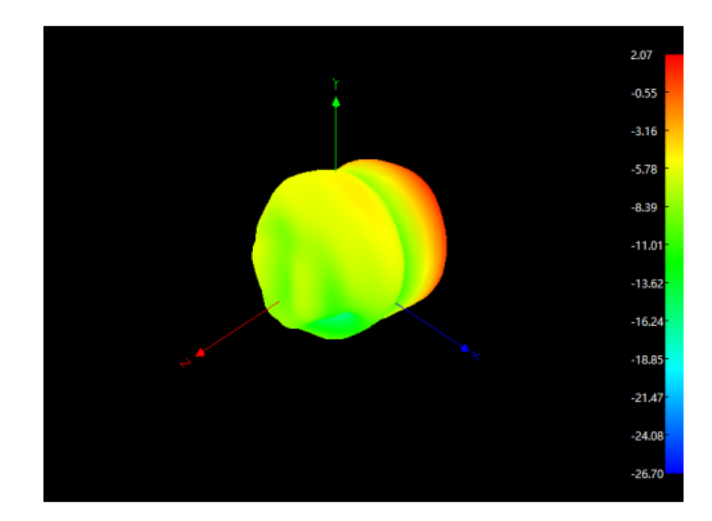

# tuyด้

#### CBU Antenna test report

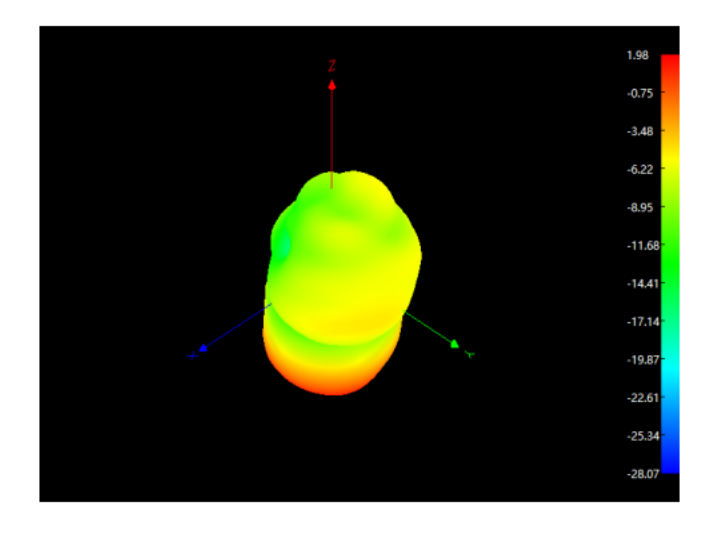

### **Appendix E Test Setup Photo**

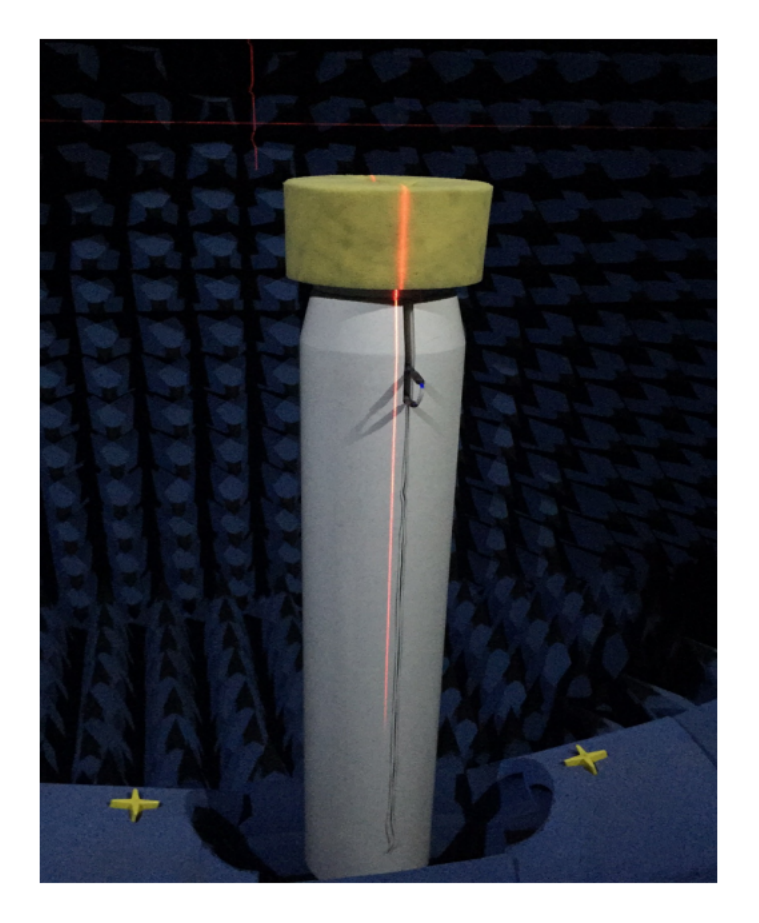